Excel

- 13 ISBN 9787113118778
- 10 ISBN 7113118771

出版时间:2010-11

页数:293

#### 版权说明:本站所提供下载的PDF图书仅提供预览和简介以及在线试读,请支持正版图书。

www.tushu111.com

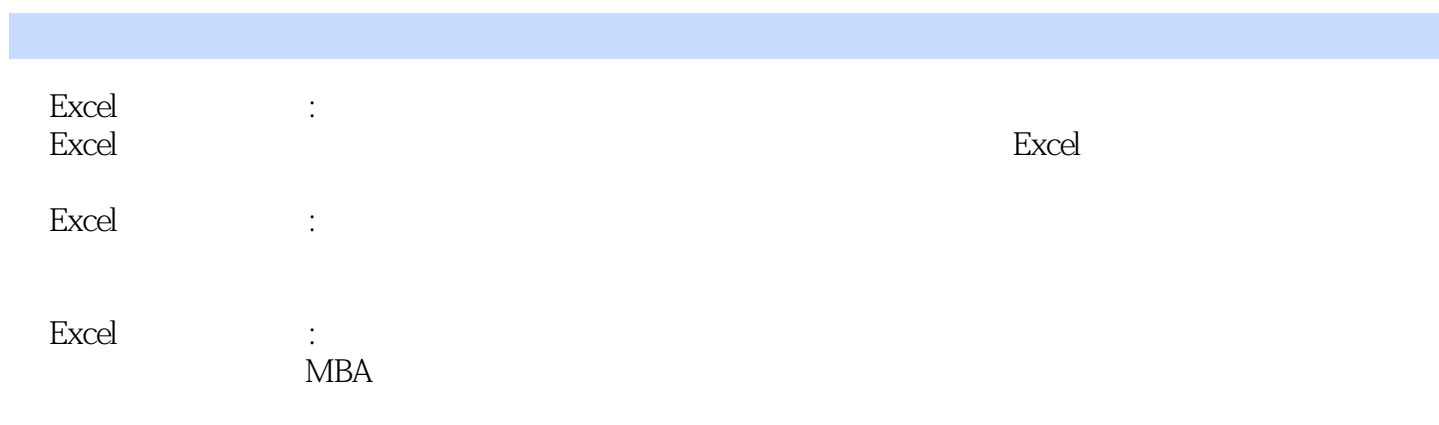

# Excel  $\,$  Excel  $\,$  Excel  $\,$  Excel  $\,$ Excel 20 Excel Excel Excel Excel

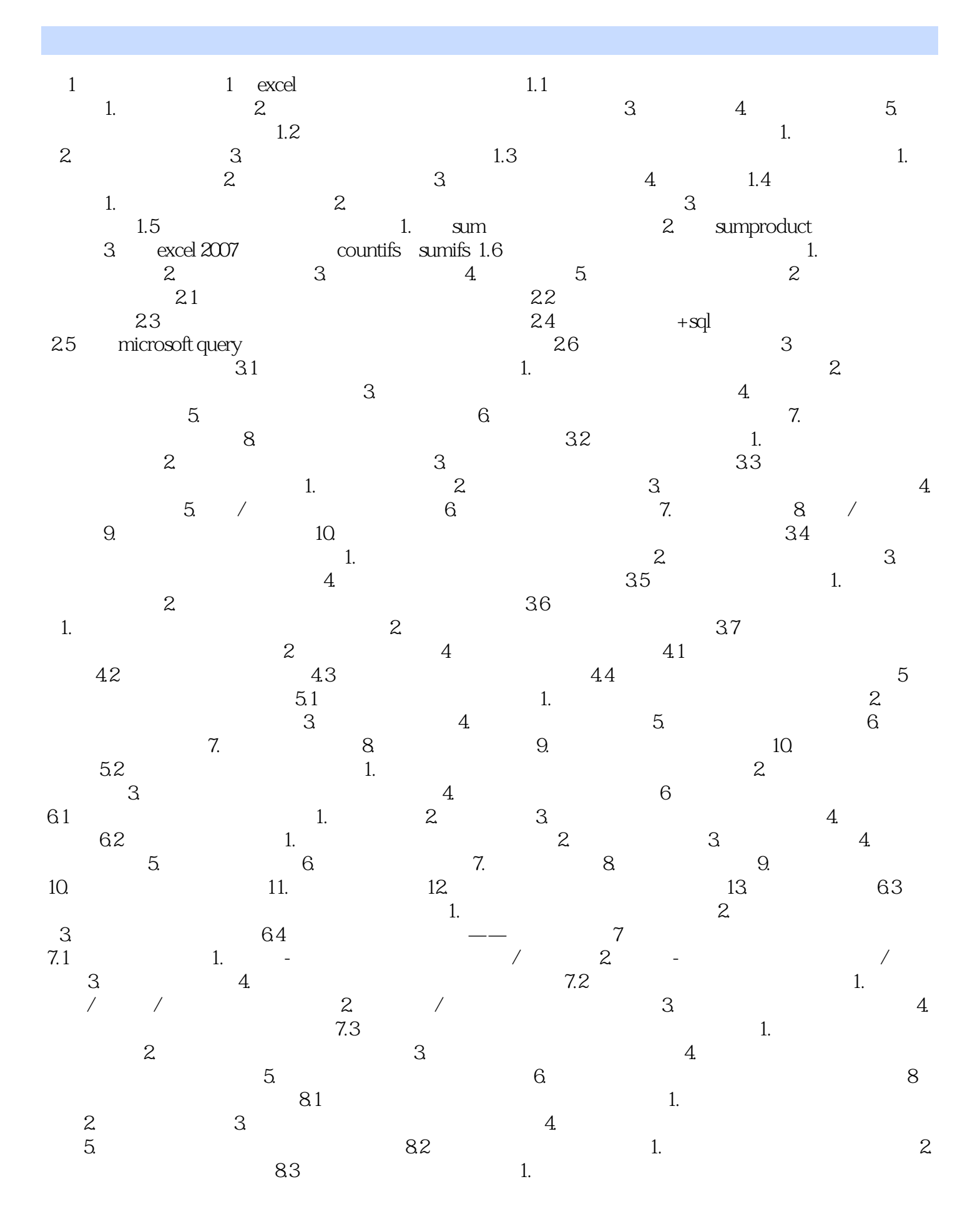

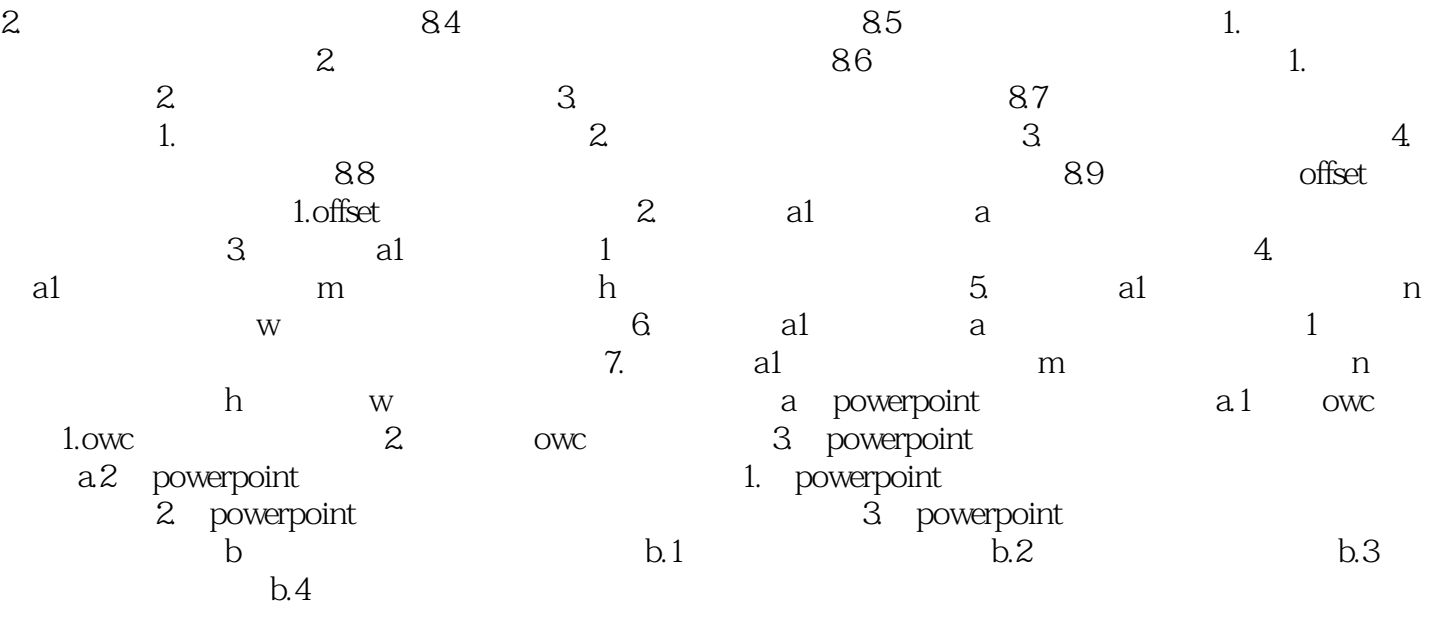

图表类型,是Excel的默认图表类型。②条形图:由一系列水平条组成,用来比较两个或多个项目数据

 $XY$ 

 $3$ 

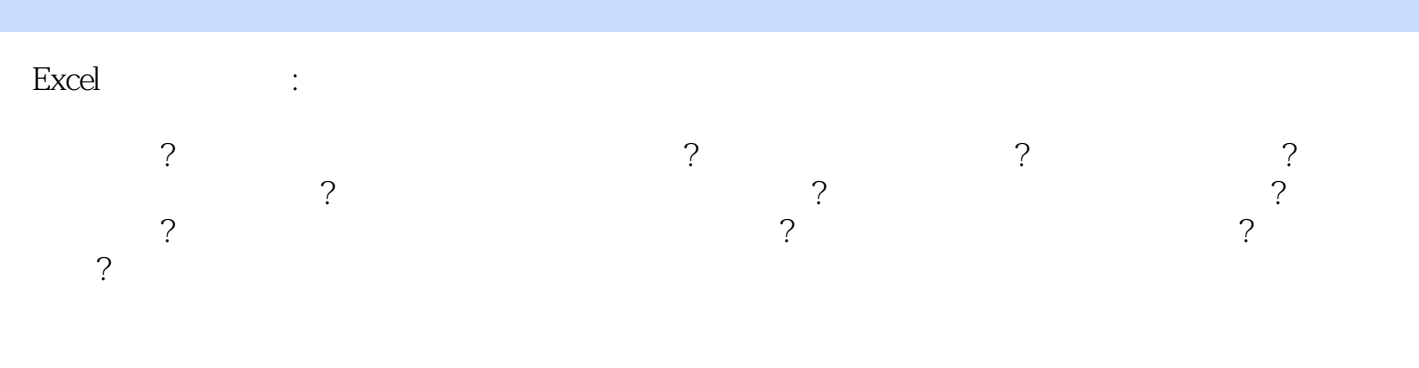

 $1$  $\begin{array}{c} 1 \\ 2 \\ 3 \end{array}$ 

ing...

*Page 9*

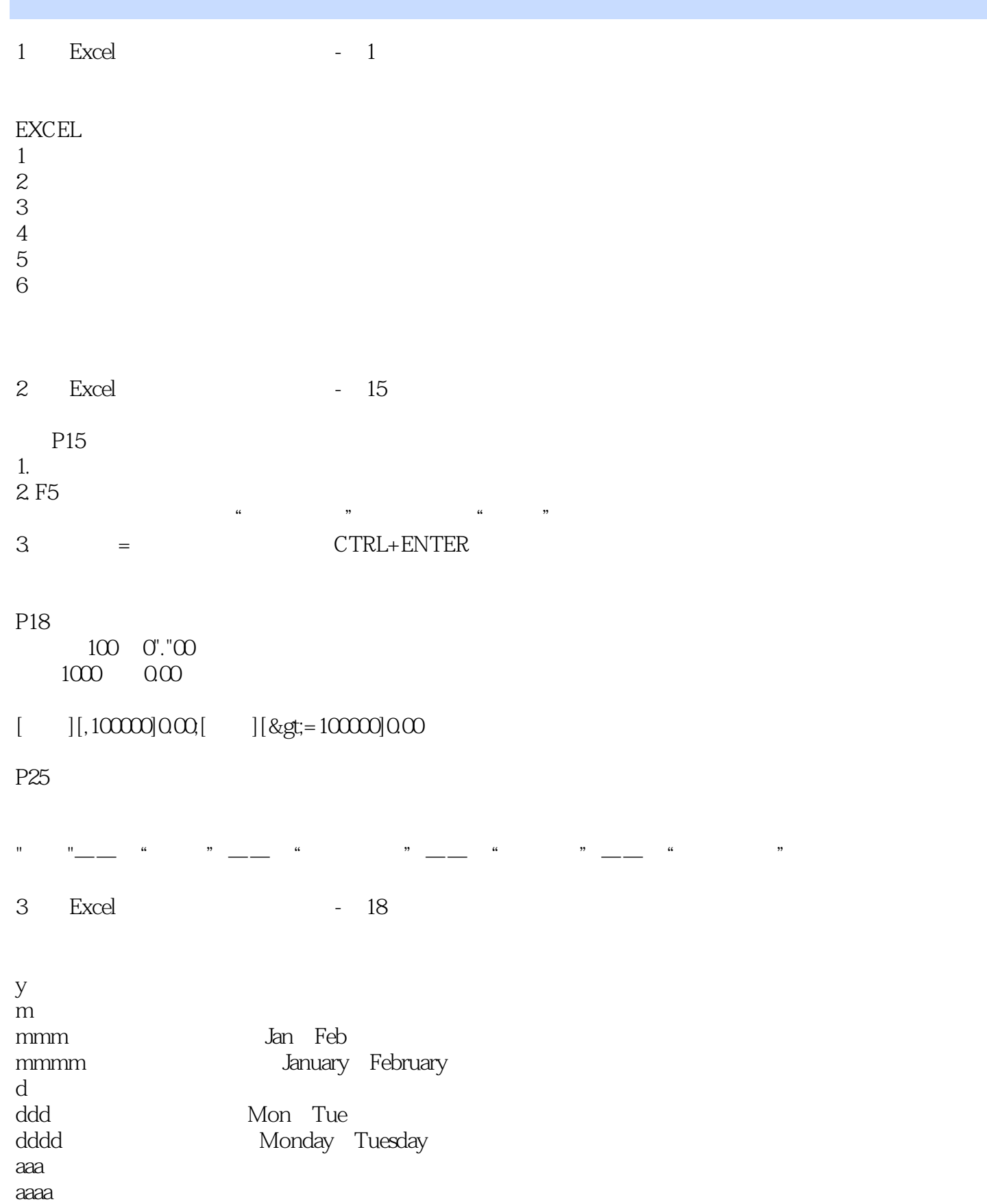

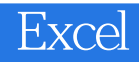

 $4$ 

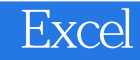

本站所提供下载的PDF图书仅提供预览和简介,请支持正版图书。

:www.tushu111.com